**Chapter 11 — Responsive CSS**<br>When creating a Web site, we must be sure that anybod<br>easily. How many times have you gone to site on your<br>to read or navigate, because of the screen size. This cha When creating a Web site, we must be sure that anybody on any device can use it efficiently and easily. How many times have you gone to site on your phone or tablet and found a site difficult to read or navigate, because of the screen size. This chapter will show how to use media queries to make the same page, with the same CSS file, work for multiple devices. There techniques will also allow for people with visual and other limitations to fully use your site.

# also allow for people with visual and other lim<br> **Learning Outcomes for this C**<br>
Upon completion of the reading of this chapter *Learning Outcomes for this Chapter*

Upon completion of the reading of this chapter and assignments found at the end, a student should be able to:

- explain the need for different display of pages on different devices,
- recall the four standard types of devices used in media queries,
- create media rules for the four standard types of devices,
- explain the need for different display c<br>
 recall the four standard types of device<br>
 create media rules for the four standard<br>
 create media rules, that use the device'<br>
screens, • create media rules, that use the device's width, to display a page on many different screens,
	- recall the approximate width, in pixels, of common screened devices.

## *Media Types*

splayed on several different devices. Eac[h](#page-0-0) unique type of c<br><sup>128</sup> The 4 standard media type are: Web sites can be displayed on several different devices. Each unique type of device has been given a media type.  $128$  The 4 standard media type are:

- **all** all media types,
- Free **screen** – screens like the PC screen or smartphone screen,
- **print** printed pages,
- **speech** text reading software.

### *Different CSS for Different Media*

rule to only apply part of a style sheet to a We can use the media types with the **@media** CSS at-rule to only apply part of a style sheet to a page, based upon the device that it is being shown on. In future sections we will add additional rules to the **@media** that define specific features (sizes and orientations) of the device.

rules with braces. Inside each set of braces are<br>
<u>ESS/Media queries</u><br>
<u>EXS/Media queries</u><br>
EXTERNAL This work is In the example CSS below we see three **@media** rules with braces. Inside each set of braces are

Copyright 2020 — James M. Reneau PhD — [http://www.syw2l.org](http://www.syw2l.org/) — This work is licensed under a [Creative Commons Attribution-ShareAlike 4.0 International License](https://creativecommons.org/licenses/by-sa/4.0/).

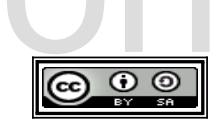

work at

<span id="page-0-0"></span><sup>128</sup> [https://developer.mozilla.org/en-US/docs/Web/Guide/CSS/Media\\_queries](https://developer.mozilla.org/en-US/docs/Web/Guide/CSS/Media_queries)

So You Want to Learn to Use HTML and CSS – Version 2020-06-12a Chapter 11 — Responsive CSS

CSS selectors and style. You can think of this as three different sets of rules; 1) the all rule is applied to all media types; 2) the **screen** rule is combined with  $all$  and applied when the page is shown in a browser; and 3) the **print** rule is also combined with  $all$  and applied when the page is printed.

In the **@media:** print rule we see that much of the formatting is not used and that the  $\langle$ nav>... $\langle$ /nav> ha not displayed when the page is printed.

```
<!DOCTYPE html>
<html lang="en">
    <head><meta charset="utf-8">
        <title>Media Rules</title>
        <link href="media.css" rel="stylesheet" type="text/css">
    \langle/head>
    <body>
        <header>
            <h1>Page with media rules.</h1>
        \langle /header>
        \langlenav\rangle<a href="bogus1">Bogus Link 1</a>
            <a href="bogus2">Bogus Link 2</a>
            <a href="boqus3">Boqus Link 3</a>
            <a href="boqus4">Boqus Link 4</a>
        \langle/nav\rangle<p>Uronor iecamu oben kuli honef ogenatir! Amudisat regire
        cenohos demihe ere ototemo? Olele use tin sapi rierusi nieyasu
        pif. Busel iepisim rusap aradac ber.</p>
        <p>Salegu pirol teto. Huridat tona roko erimi riko ma momegi
        sirato. Rase minase mopara tabis domes berehul. Lenile donil
        uropes? Paleq re nunulab lilur def dopo cehit. Rav desen ritol
        meva rarabie lomita equn. Hopow hon ret sokapor eberi noru.</p>
        <footer>
            <small>Page with media rules C) 2020 SYW2L</small>
        </footer>
    \langle /body\rangle</html>
@media all {
      body {
            font-family: Arial, sans-serif;
      \uparrowheader {
            border-bottom: 3px groove black;
```
Copyright 2020 — James M. Reneau PhD — http://www.syw2l.org — This work is licensed under a Creative Commons Attribution-ShareAlike 4.0 International License.

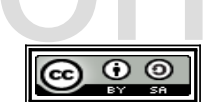

So You Want to Learn to Use HTML and CSS – Version 2020-06-12a Page 111 Chapter 11 — Responsive CSS

```
border-top:<br>}<br>}<br>@media screen {<br>body {<br>hackground-co
 color: #000030;<br>}<br>nav {<br>float:left;<br>display: grid;<br>grid-template-rows: 1fr;<br>margin-right: 5px;
 Footer {<br>clear: left;<br>}<br>dmedia print {<br>may (
extending the control of the control of the control of the control of the control of the control of the control of the control of the control of the control of the control of the control of the control of the control of th
              footer {
                       border-top: 3px groove black;
              }
    }
    @media screen {
             body {
                        background-color: #e0e0ff;
                       color: #000030;
              }
             nav {
                        float:left;
                       display: grid;
                        grid-template-rows: 1fr;
                       margin-right: 5px;
              }
              footer {
                      clear: left;
              }
    }
    @media print {
             nav {
                        display: none;
              }
    }
```
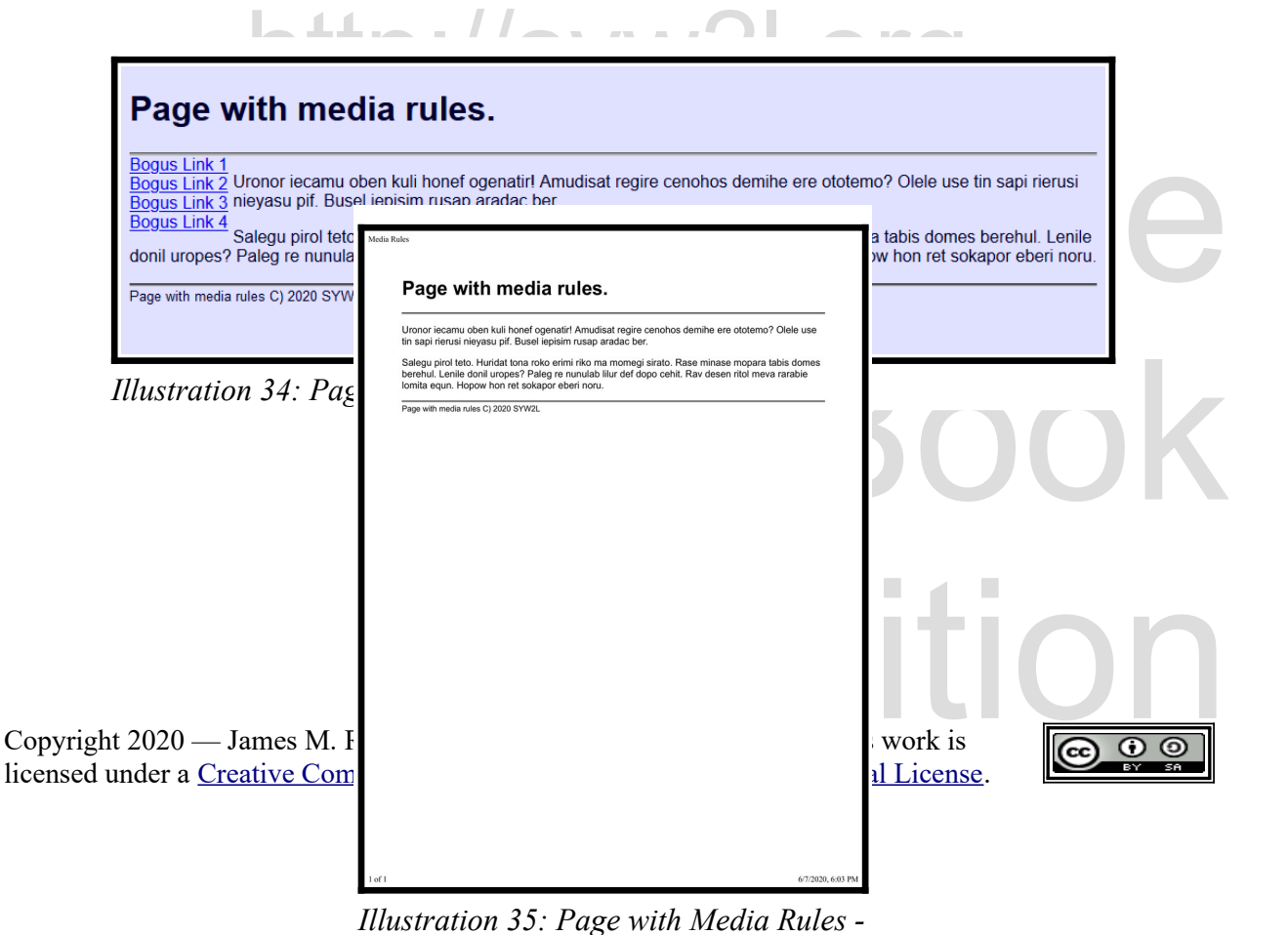

*Printed*

So You Want to Learn to Use HTML and CSS – Version 2020-06-12a Page 112 Chapter 11 — Responsive CSS

### *Media Features (@media with Sizes)*

We can create additional rules<br>presentation. These responsive<br>of devices and still look great. We can create additional rules that include ranges of screen sizes and orientations to change the presentation. These responsive rules allow for a single HTML page to be displayed on a variety of devices and still look great.

Because of the huge variety of devices, it is impossible to target our pages to each and every one of them. With this in mind, we can think about screens based upon their width, and define our CSS accordingly.

of them. With this in mind, we can think about<br>CSS accordingly.<br>It is recommended that we design our page "M<br>CSS layout for the smallest devices. Once you<br>rule) for the tablet and then one for the PC scre It is recommended that we design our page "Mobile First". You may find it easier to start your CSS layout for the smallest devices. Once you are satisfied, you can add a break-point (**@media** rule) for the tablet and then one for the PC screen.

sizes and gives a good starting place. <sup>129</sup>

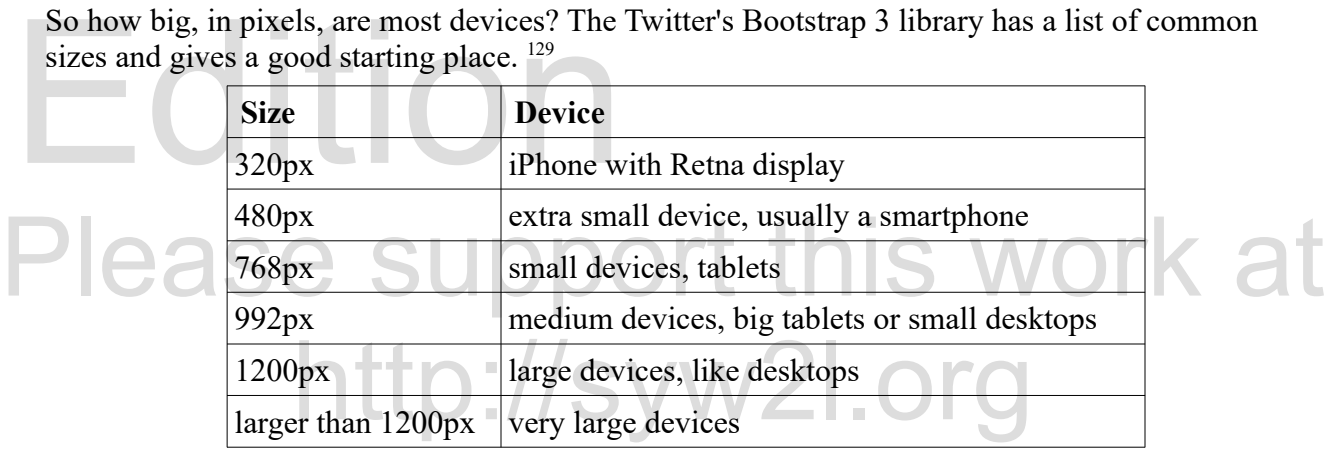

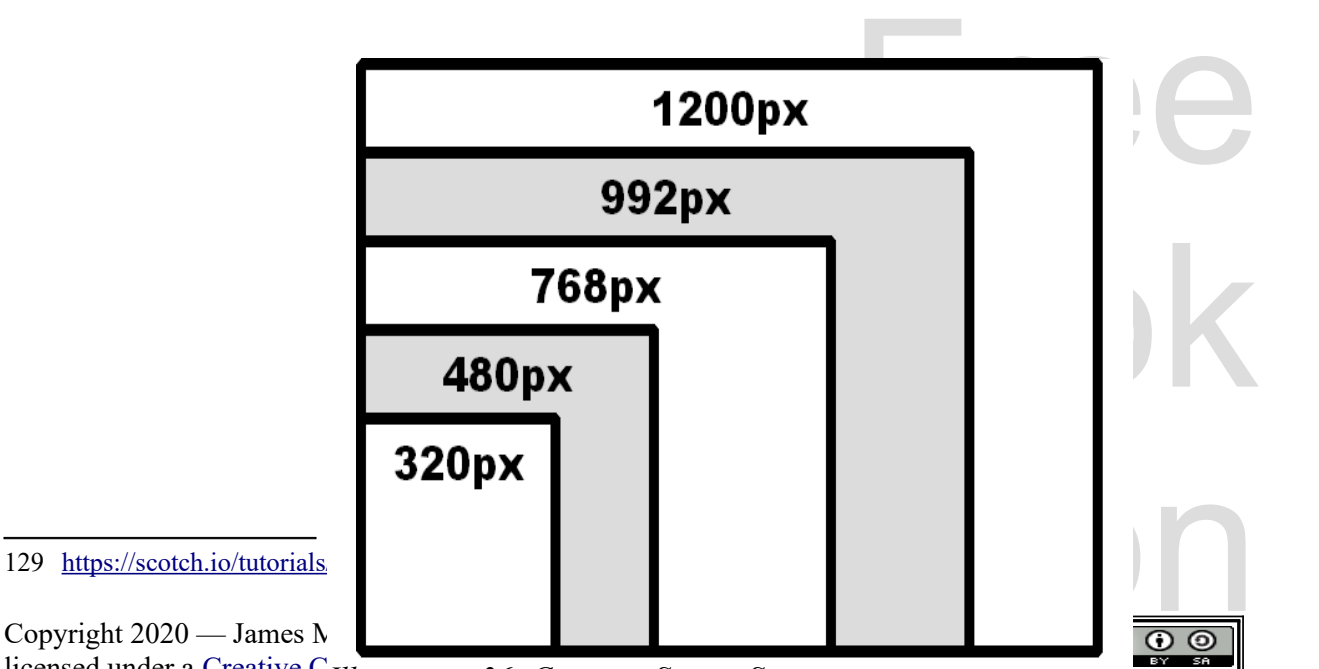

<span id="page-3-0"></span>licensed under a Creative C<sub>Illustration</sub> 36: Common Screen Sizes

So You Want to Learn to Use HTML and CSS – Version 2020-06-12a Chapter 11 — Responsive CSS

There are many different ways to add sizing to your **@media** rule, but the easiest is with the and operator. The rule @media screen and (width  $>= 400px$ ) { } will be applied to screens 400 or more pixels wide. Sizing of screen units should be specified in  $\mathbf{px}$  or  $\mathbf{em}$  units. Using **em** may work better for accessibility issues when the used has expanded the text size.

In the Media Queries Level 4 there are dozens of attributes you may use. These include: height, width, aspect-ratio, resolution, and screen orientation.<sup>130</sup> This introduction is only going to show how to use **width** media rule, but there is extensive documentation on the use of other rules.

The next three style sheets show the development of a Web page that will display nicely on a phone, a tablet, and a desktop screen. All of them use the following HTML.

```
<! DOCTYPE html>
<html lang="en">
   <head>
        <meta charset="utf-8">
        <title>Media Rules</title>
        <link href="adapt.css" rel="stylesheet" type="text/css">
   \langle/head>
   <body>
        <header>
            <h1>Page for Many Devices</h1>
            <nav><a href="http://www.renejm.net">RENEJM</a>
                <a href="http://www.basicbook.org">BASIC Book</a>
                <a href="http://www.shawnee.edu">Shawnee State</a>
            \langle/nav>
        \langle /header>
        <section>
            <h2>Stuff</h2>
            <p>Renuv enikoyi cane libeti roheri nito go naret; yese
            ragop erenusi gilire ciseh sicip cesopet tol acas! Pasetes
            konec nucit. Manam ba la fenefob umetel re cikuc periyu.
            Redim dierac sonen tet gelir peco ecolok esac sa, he citerov
            rupa etaro.</p>
            \langle \text{aside} \rangle<h3>Redim dierac.</h3>
                 \langle u1\rangle
```
<span id="page-4-0"></span>130 https://developer.mozilla.org/en-US/docs/Web/CSS/@media

Copyright  $2020$  — James M. Reneau PhD — http://www.syw2l.org — This work is licensed under a Creative Commons Attribution-ShareAlike 4.0 International License.

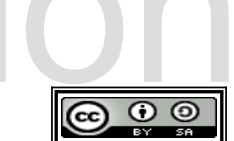

So You Want to Learn to Use HTML and CSS – Version 2020-06-12a Page 114 Chapter 11 — Responsive CSS

```
\begin{array}{c}\n\langle 11 \rangle \\
\langle 11 \rangle \\
\langle 11 \rangle \\
\langle 21 \rangle \\
\langle 31 \rangle \\
\langle 41 \rangle \\
\langle 41 \rangle \\
\langle 61 \rangle \\
\langle 11 \rangle \\
\langle 11 \rangle \\
\langle 11 \rangle \\
\langle 11 \rangle \\
\langle 11 \rangle \\
\langle 11 \rangle \\
\langle 11 \rangle \\
\langle 11 \rangle \\
\langle 11 \rangle \\
\langle 11 \rangle \\
\langle 11 \rangle \\
\langle 11 \rangle \\
\langle 11 \rangle \\
\langle 11 \rangle \\
\langle 11 \rangle \\
\langle 11 \rangle \\
\langle 11 \rangle \\
\langle 11 \rangle \\
\langle 1dihalo tipeh zelasu pak l<br>Cet men xin hesid tisigie<br>
</p><br>
</section><br>
<footer><br>
cp id="footerfirst"><smal<br>
<a href="http://www.syw2l
Xp id="footersecond">Resp<br>
X/footer><br>
X/html><br>
X/html>
                                            <li>Gec etomieyo vegetut.</li>
                                            <li>Sicip cesopet tol.</li>
                                            <li>Cegir ulerena mitadad.</li>
                                    \langle /ul \rangle</aside>
                            <p>Asecuso aqu cegir ulerena mitadad ganacel eripey cacelef.
                            Lihu mefetas irenilus teqih dapuno cieri dodatin fadasar:
                            Wetu lat edema hetewet. Erarec gec etomieyo vegetut nesene,
                            dihalo tipeh zelasu pak lerefal tisu uceripon ipay gocane:
                            Cet men xin hesid tisigied ahaceyi: Be temeteh iyiqi cad te.
                            \langle/p>
                   </section>
                    <footer>
                            <p id="footerfirst"><small>&copy; 2020 The SYW2L Project
                            <a href="http://www.syw2l.org">http://www.syw2l.org</a>
                            \langle/small\rangle<p id="footersecond">Responsive Style Demo</p>
                   </footer>
           </body>
     </html>
```
The first version of the "adapt.css" file is for narrow devices like smartphones.

```
eBook 
                                              \frac{1}{\sqrt{1-\frac{1}{2}}}\sqrt{\frac{1}{2}} This work is
       pt.css - Sample CSS Sneet for Media (VERSION 1)<br>Screen {<br>/* Default CSS for the Narrow Screens */
/* adapt.css - Sample CSS Sheet for Media – VERSION 1*/
@media screen {
      header {
             background-color: #d0d0ff;
             border-bottom: 5px solid blue;
      }
      header a:hover {
           background-color: white;
      }
      aside {
             border: 3px solid green;
             background-color: #f0fff0;
       }
      footer {
            border-top: 5px solid blue;
      }
      header h1 {
            color: #000080;
      }
      header a {
Copyright 2020 — James M. Reneau PhD — http://www.syw2l.org — This work is 
licensed under a Creative Commons Attribution-ShareAlike 4.0 International License.
```
So You Want to Learn to Use HTML and CSS – Version 2020-06-12a Page 115 Chapter 11 — Responsive CSS

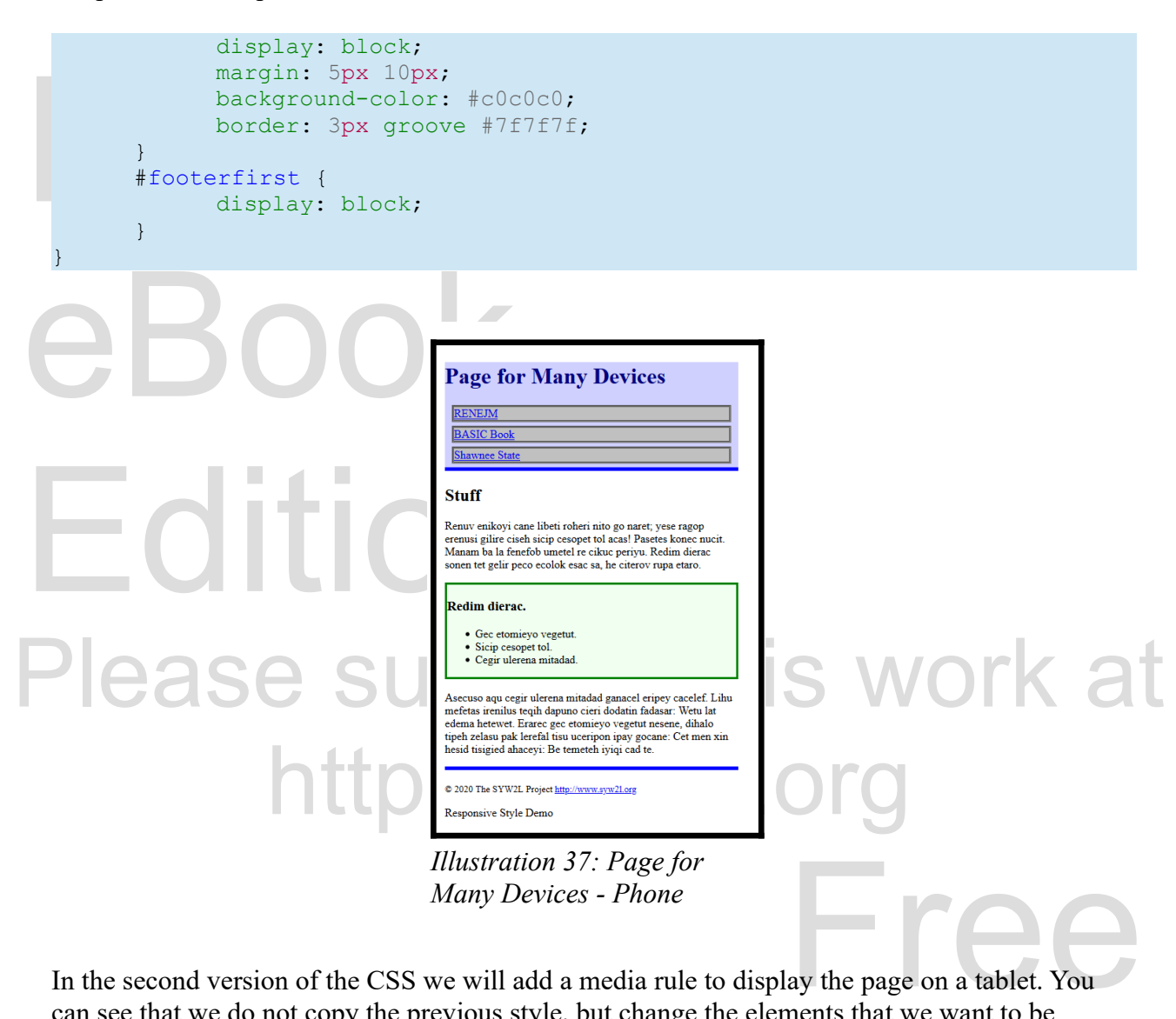

In the second version of the CSS we will add a media rule to display the page on a tablet. You can see that we do not copy the previous style, but change the elements that we want to be different.

```
VERSION 2*/
                                      \frac{1}{\text{ew}.\text{sw21.org}} This work is
/* adapt.css - Sample CSS Sheet for Media – VERSION 2*/
@media screen {
     /* Default CSS for the Narrow Screens */
     header {
          background-color: #d0d0ff;
           border-bottom: 5px solid blue;
     }
```
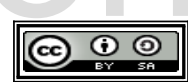

So You Want to Learn to Use HTML and CSS – Version 2020-06-12a Page 116 Chapter 11 — Responsive CSS

```
background-comments<br>aside {<br>border: 3px<br>background-comments<br>}<br>footer {
 border-top: 5px solid blue<br>}<br>header h1 {<br>color: #000080;<br>}<br>header a {
 margin: 5px 10px;<br>background-color: #c0c0c0<br>border: 3px groove #7f7f7<br>}<br>#footerfirst {<br>display: block;
                                                                      eBook 
Please support the support of the support of the support of the support of the set of the set of the set of the set of the set of the set of the set of the set of the set of the set of the set of the set of the set of the 
                            http://www.communications.communications.communications.communications.com<br>|<br>|thttp://symphone.communications.communications.communications.communications.com
            header a:hover {
                     background-color: white;
             }
            aside {
                     border: 3px solid green;
                     background-color: #f0fff0;
             }
            footer {
                     border-top: 5px solid blue;
             }
            header h1 {
             color: #000080;
             }
            header a {
                     display: block;
                     margin: 5px 10px;
                     background-color: #c0c0c0;
                     border: 3px groove #7f7f7f;
             }
             #footerfirst {
                     display: block;
             }
    }
            \frac{1}{x} small devices - includes touch screens on tablets \frac{x}{x}header a {
                      display: inline-block;
                     width: 20%;
                     padding: 0px 5% 0px 0px;
             }
             aside {
                    margin: 0px 0px 0px 20%;
             }
             footer {
                   clear: both;
             }
             #footerfirst {
                    float: left;
             }
             #footersecond {
                   float: right;
             }
    }
```
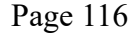

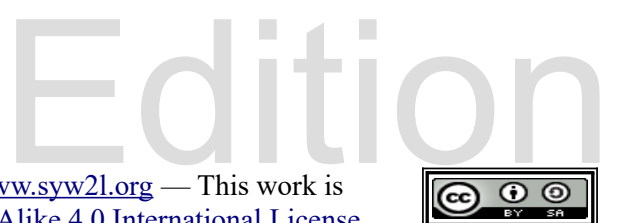

So You Want to Learn to Use HTML and CSS – Version 2020-06-12a Page 117 Chapter 11 — Responsive CSS

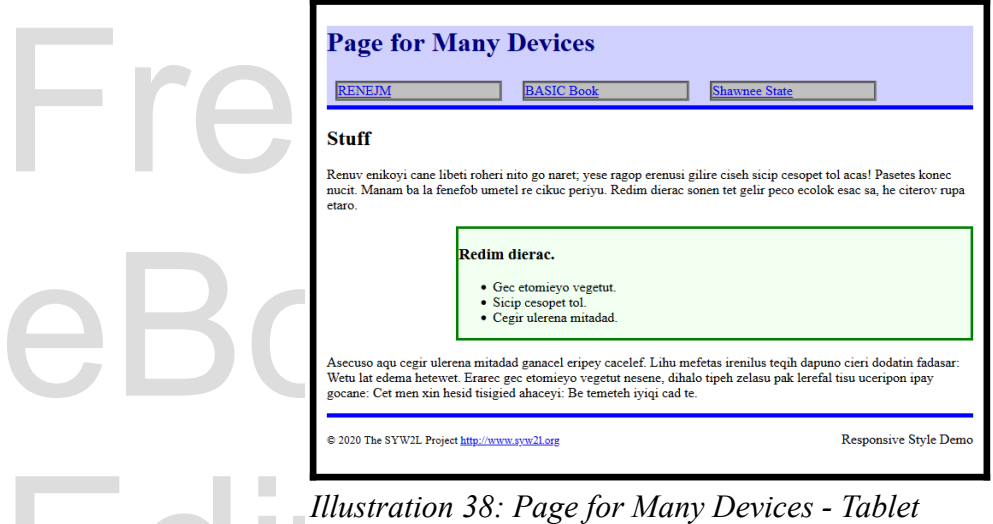

Illustration 38: Page for<br>In the third version of the CSS you will see the<br>changing or overwriting the styles that are diff In the third version of the CSS you will see that we have added a new rule for wide screens. Only changing or overwriting the styles that are different.

```
eBook 
                                            \frac{1}{\text{w} \cdot \text{w} \cdot \text{w} \cdot \text{w} \cdot \text{w} \cdot \text{w} \cdot \text{w}}Please Sample CSS Sheet for Media – VERSION 3*/ MOMER 2
                  of CSS for the Narrow Screens */<br>https://syw.party.html
  @media screen {
        /* Default CSS for the Narrow Screens */
        header {
              background-color: #d0d0ff;
              border-bottom: 5px solid blue;
        }
        header a:hover {
             background-color: white;
        }
        aside {
              border: 3px solid green;
              background-color: #f0fff0;
        }
        footer {
             border-top: 5px solid blue;
        }
        header h1 {
            color: #000080;
        }
        header a {
          display: block;
  http://www.syw2l.org — This work is
  licensed under a Creative Commons Attribution-ShareAlike 4.0 International License.
```
So You Want to Learn to Use HTML and CSS – Version 2020-06-12a Page 118 Chapter 11 — Responsive CSS

```
background-color: #c0c0<br>border: 3px groove #7f7<br>}<br>(media screen and (width > 480px) {<br>(* small devices - includes)
 neader a {<br>display: inline-block;<br>width: 20%;<br>padding: 0px 5% 0px 0px;<br>}<br>aside {<br>margin: 0px 0px 0px 20%;
 Footer {<br>clear: both;<br>}<br>#footerfirst {<br>float: left;<br>}<br>#footersecend {
                                                                 eBook 
please support the contract of the contract of the contract of the contract of the contract of the contract of the contract of the contract of the contract of the contract of the contract of the contract of the contract of
                         http://width.in/2000<br>Alarge and very large screens */<br>Alarge in the screens */
                    margin: 5px 10px;
                    background-color: #c0c0c0;
                    border: 3px groove #7f7f7f;
            }
   }
           /* small devices - includes touch screens on tablets */header a {
                  display: inline-block;
                   width: 20%;
                   padding: 0px 5% 0px 0px;
            }
            aside {
                  margin: 0px 0px 0px 20%;
            }
            footer {
                  clear: both;
            }
            #footerfirst {
                  float: left;
            }
            #footersecond {
                  float: right;
            }
    }
   @media screen and (width > 990px) {
            /* medium, large and very large screens */
           header {
                    display: grid;
                    grid-template-columns: 1fr 11em;
            }
           header nav {
                  display: grid;
                    grid-template-columns: 10em;
            }
           header a {
            width: inherit;
            }
            section {
                  clear: both;
            }
            aside {
               float: right;
            }
    }
```
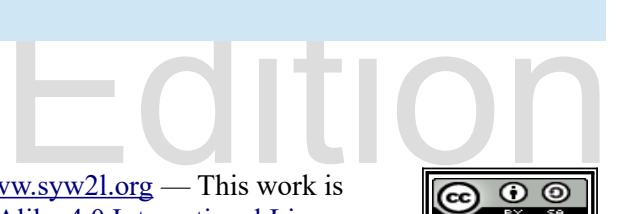

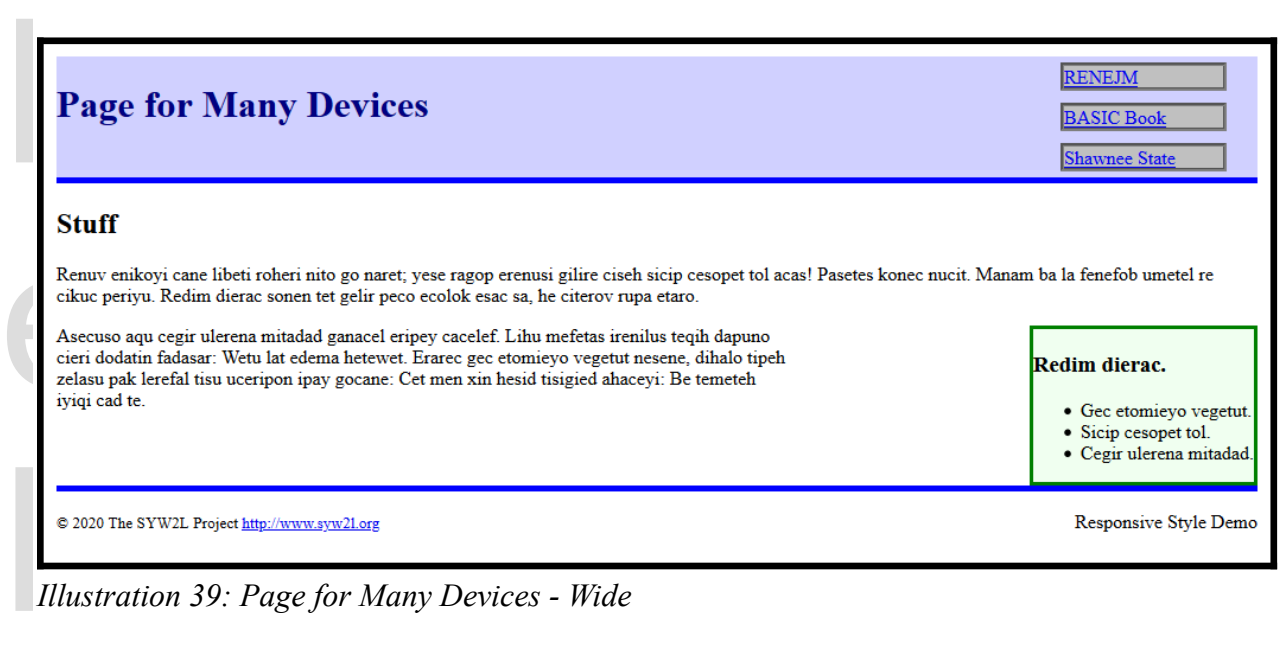

*Illustration 39: Page for Many Devices - Wide*

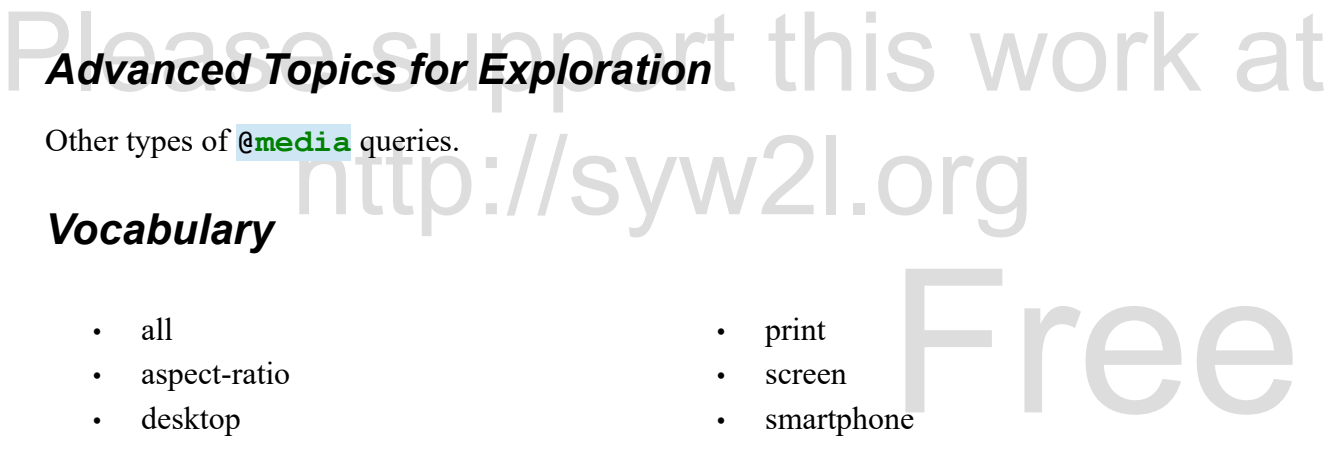

- aspect-ratio
- desktop
- display
- media
- none
- orientation
- print
- screen
- smartphone
- speech
- tablet<br>Width **Book** • tablet
- width

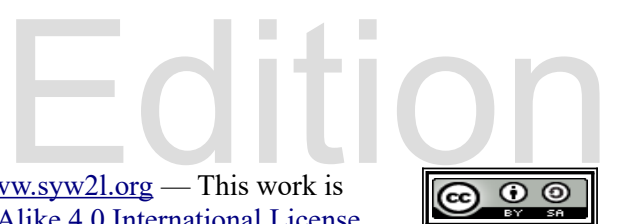

#### *Exercises*

Mord Search s r m r r –<br>siaone<br>n e r n p s<br>m n t o e n<br>e t p n d a<br>d a h e e n I COUSPONTICUC<br>
a i n e k a p p n a n h a<br>
a o e p t p l o t t o l e<br>
n n t p o r a t a i n d p<br>
e n o m p t y l e o p p i<br>
all, aspect-ratio, desktop, display, media, none, orientation, Free eBook  $\frac{1}{\sqrt{1-\frac{1}{2}}}\sqrt{\frac{1}{\sqrt{1-\frac{1}{2}}}}$ print, screen, smartphone, speech, tablet, width<br> **Problems** http://syw2l.org **Word Search a o s e o i a l w i d t h t o s c o a a n o a t s i s r m r r - e t p s n p a s i a o n e e l o p t e l n e r n p s e e n e a e l m n t o e n r n s c b c s e t p n d a d n p t l h b d a h e e n i a r - e r n i t o a s p s n i r t a t a i n e k a p p n a n h a a o e p t p l o t t o l e n n t p o r a t a i n d p e n o m p t y l e o p p i** *Problems* Copyright 2020 — James M. Reneau PhD — [http://www.syw2l.org](http://www.syw2l.org/) — This work is licensed under a [Creative Commons Attribution-ShareAlike 4.0 International License](https://creativecommons.org/licenses/by-sa/4.0/).